Windows PDF

## https://www.100test.com/kao\_ti2020/258/2021\_2022\_\_E9\_98\_B2\_E 6\_AD\_A2Wind\_c100\_258992.htm Windows

Windows

 $\mathbf 1$ 

Windows

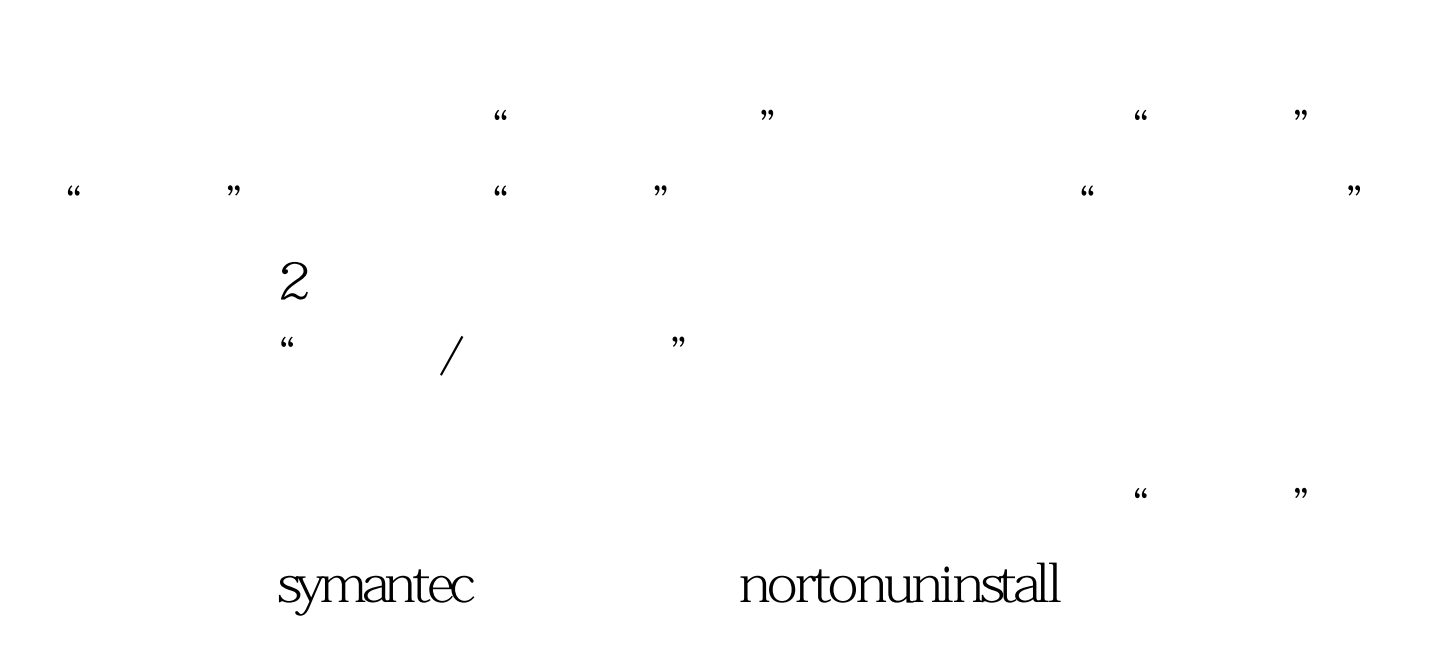

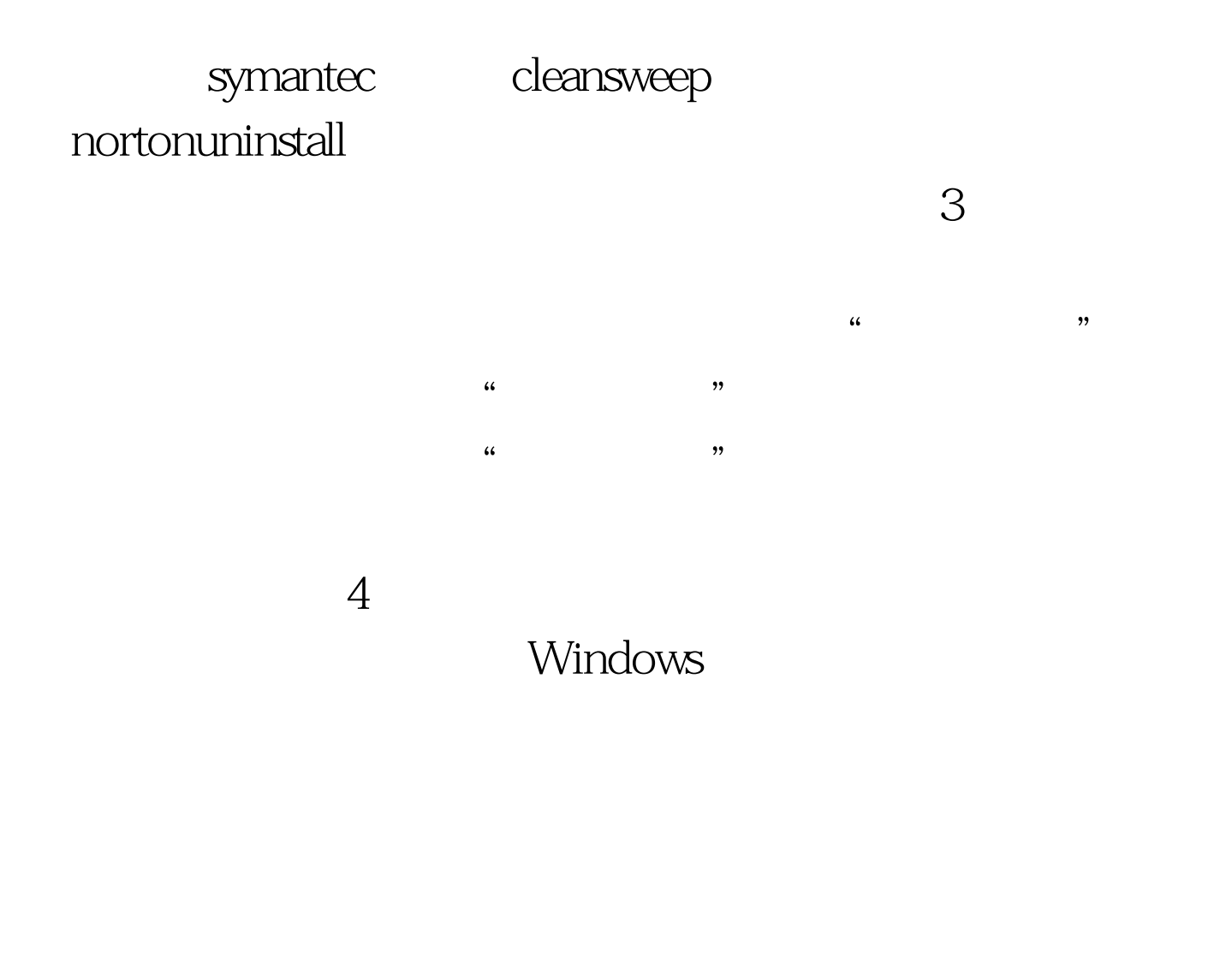

桌面图标放到一个专门的文件夹中或者干脆删除!5、ADSL

WindowsXP  $IP$ 

 $\frac{1}{2}$  , and  $\frac{1}{2}$  , and  $\frac{1}{2}$  , and  $\frac{1}{2}$  , and  $\frac{1}{2}$  , and  $\frac{1}{2}$  , and  $\frac{1}{2}$  , and  $\frac{1}{2}$  , and  $\frac{1}{2}$  , and  $\frac{1}{2}$  , and  $\frac{1}{2}$  , and  $\frac{1}{2}$  , and  $\frac{1}{2}$  , and  $\frac{1}{2}$  , a " Internet " "TCP/IP "  $IP$   $192.168.1.1$  $192.168.1. X$   $X$   $2-255$ 255.255.255.0 DNS

 $100Test$ 

## www.100test.com